**Rac GTPase binding** 

2

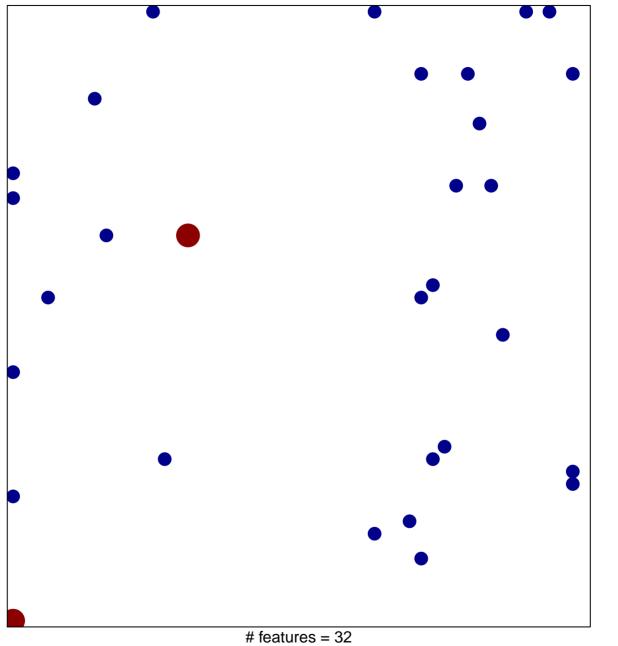

# reatures = 32 chi–square p = 0.8

## **Rac GTPase binding**

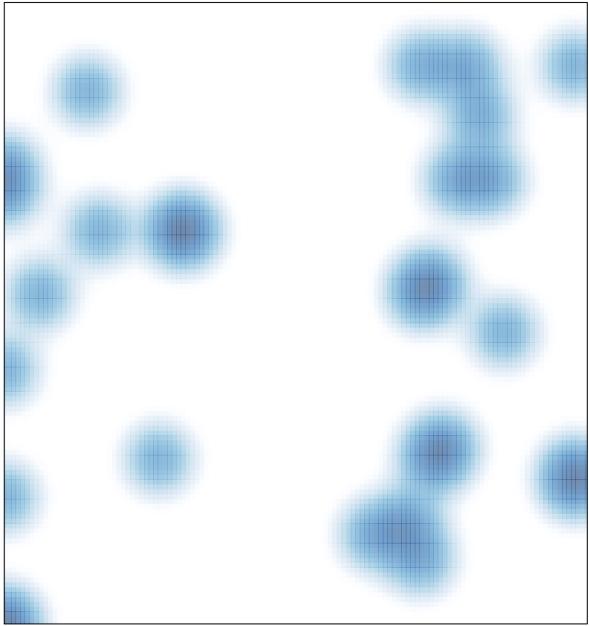

# features = 32, max = 2